## **DioInpByte**

### ■機能

入力ポートから1バイト(8ビット)入力します。

### ■書式

Ret = DioInpByte(Id, PortNo, Data)

### ■引数

Id[ short ]

DioInitで取得したデバイスIDを指定します。

### PortNo<sup>[</sup> short ]

入力論理ポート番号を指定します。入力論理ポート番号は、デバイスの入力ポートの先頭を0として最後の入力ポート まで、連続で付けられた番号です。

### Data[ BYTE \* ]

入力データを格納する変数のアドレスを指定します。

#### ■戻り値

Ret[ long ]

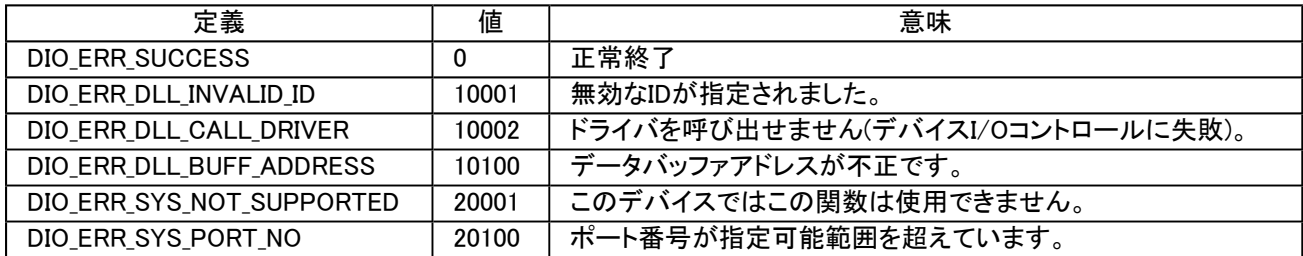

### ■初期値

入力データの初期値は、外部機器がつながっていない状態では0です。

### ■説明

入力ポートから1バイト(8ビット)入力します。必用なビットの情報を得るには、各言語のビット演算子を用いて取り出し てください。

### ■使用例

Ret = DioInpByte(Id, PortNo, &Data);

### ■関連項目

DioInpBit DioInpMultiByte DioInpMultiBit

# **DioOutByte**

## ■機能

出力ポートに1バイト(8ビット)出力します。

## ■書式

Ret = DioOutByte(Id, PortNo, Data)

## ■引数

Id[VB:Integer VC:short Delphi:Smallint]

DioInitで取得したデバイスIDを指定します。

PortNo<sup>[</sup> short ]

出力論理ポート番号を指定します。出力論理ポート番号は、デバイスの出力ポートの先頭を0として最後の出力ポート まで、連続で付けられた番号です。

### Data[ BYTE ]

出力データを指定します。

### ■戻り値

Ret[ long ]

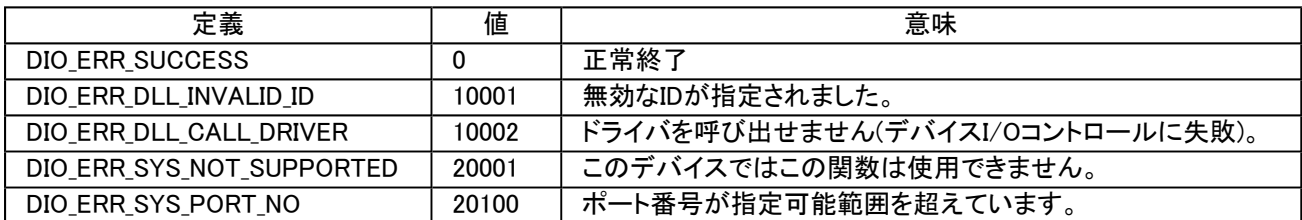

### ■初期値

出力データの初期値は、リセット後は0です。

### ■説明

出力ポートに1バイト出力します。出力データは16進数で0HからFFHまでを指定します。

### ■使用例

Ret = DioOutByte(Id, PortNo, Data);

### ■関連項目

DioOutBit DioOutMultiByte DioOutMultiBit